#### Mit Anmerkungen zum Unterricht WvS (opp)

Funktionale Programmierung

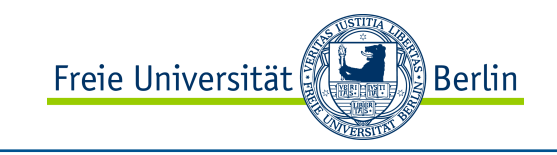

# Programmausführung

### Compiler

Die Programme werden direkt in die Maschinensprache des jeweiligen Rechners übersetzt.

Das übersetzte Programm wird dann direkt von der Hardware interpretiert.

### Interpreter

Die Programme werden nicht übersetzt, sondern direkt von einem Interpreter-Programm ausgeführt.

Compiler + Interpreter (virtuelle Maschine)

Die Programme werden in eine Zwischensprache übersetzt und von einer so genannten virtuellen Maschine (vereinfachter Interpreter) ausgeführt.

Drei Wege bis zur Programmausführung

Prof. Dr. Margarita Esponda

Funktionale Programmierung

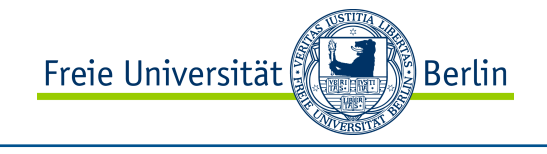

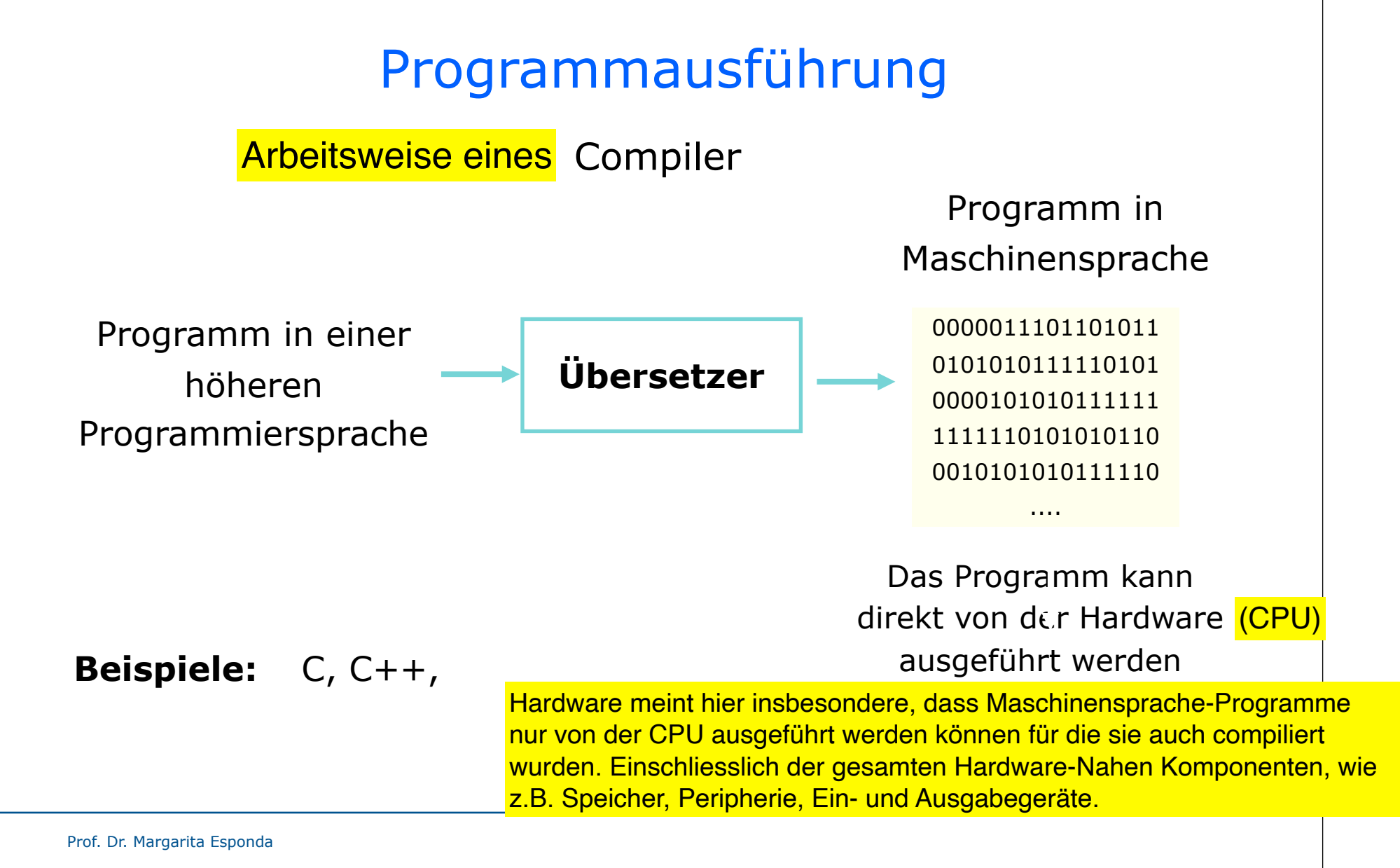

Funktionale Programmierung

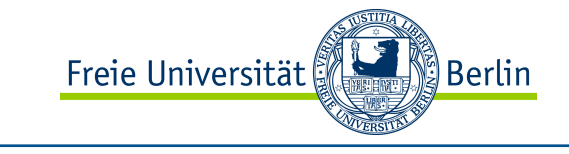

## Programmausführung

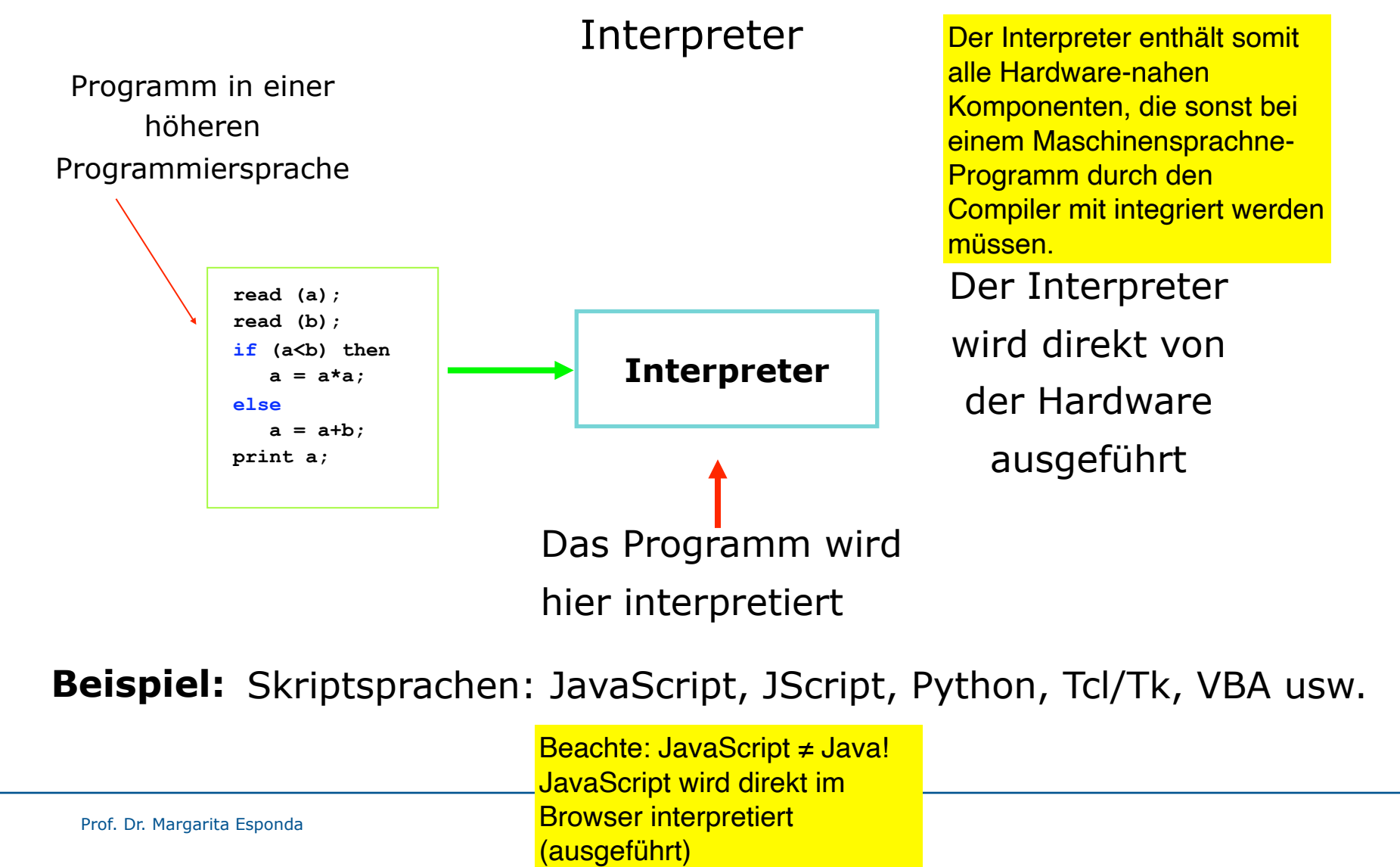

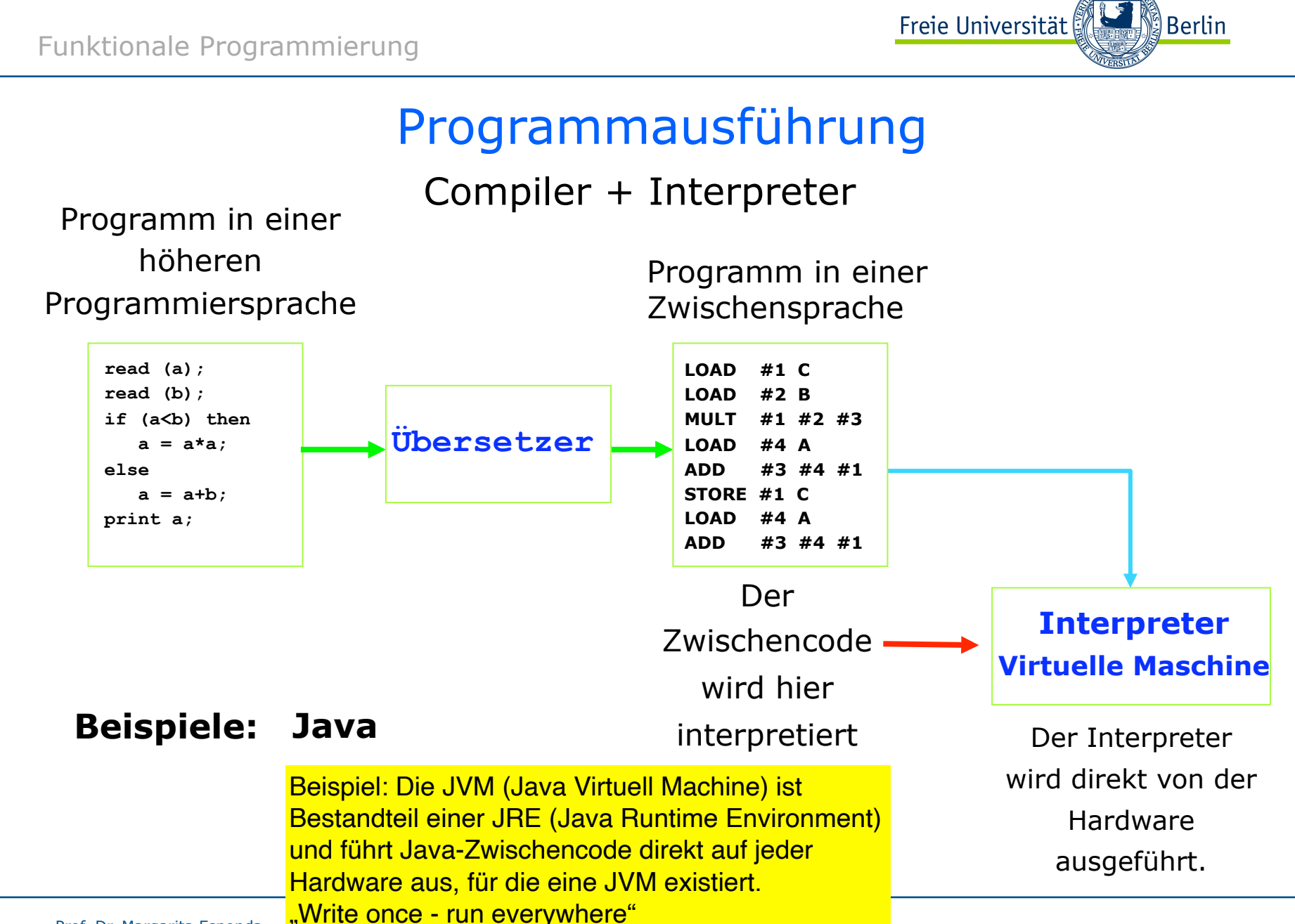

Prof. Dr. Margarita Esponda

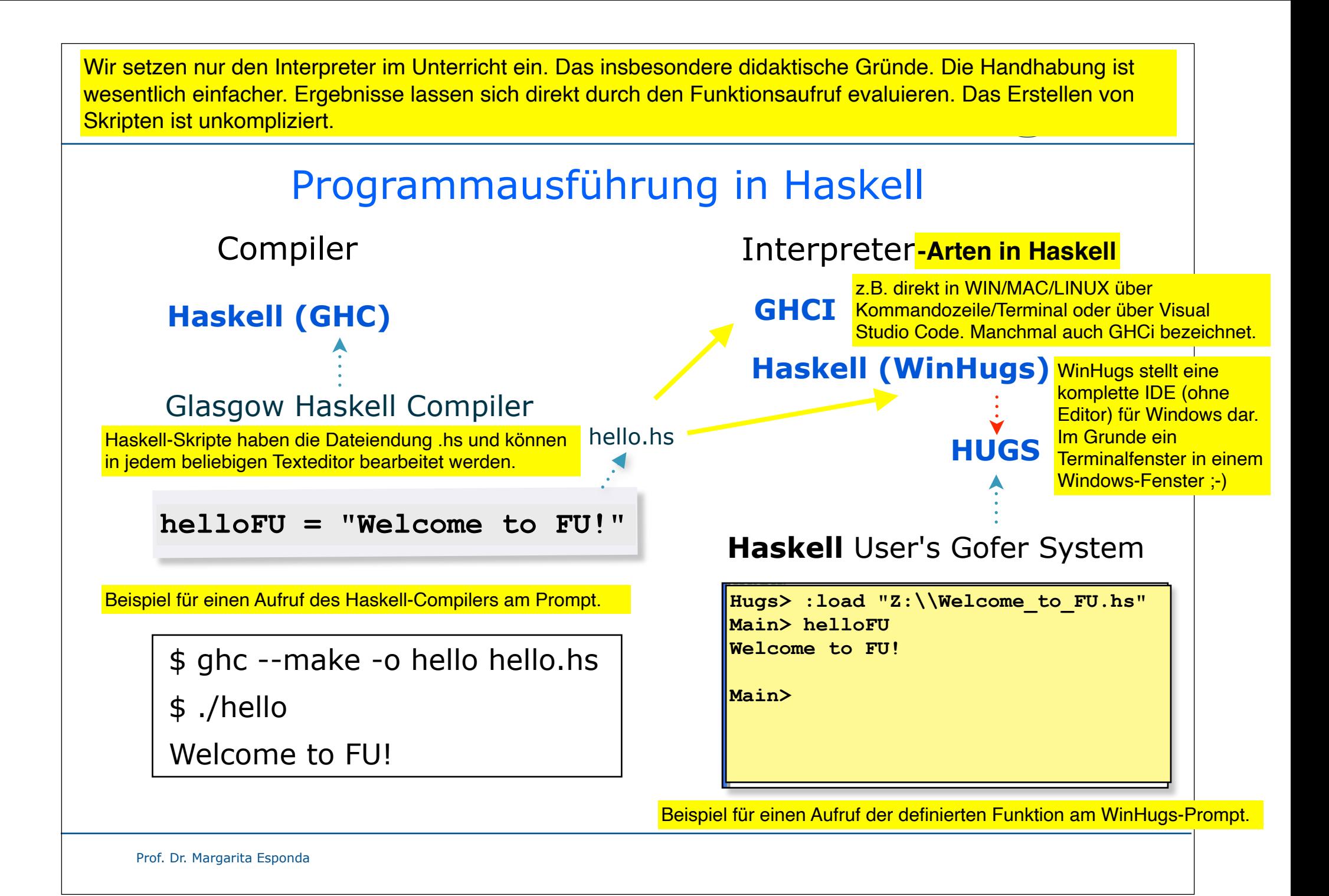